# Analiza opłacalności inwestycji

Michał Strzeszewski, 1997–1998

#### Spis treści

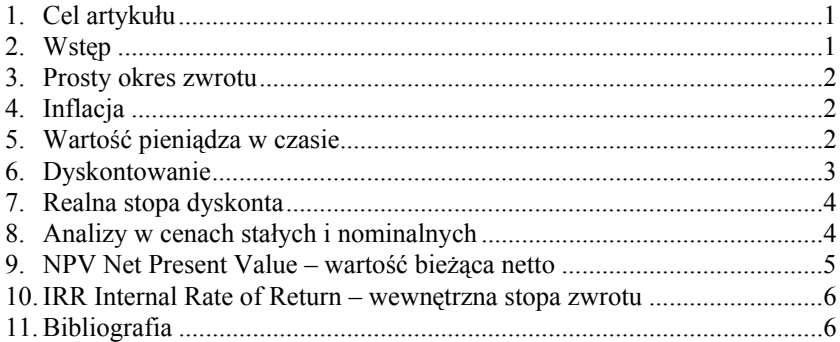

#### <span id="page-0-0"></span> $\mathbf 1$ . Cel artykułu

Po przeczytaniu tego artykułu powinieneś umieć:

- wyjaśnić następujące pojęcia: prosty okres zwrotu, inflacja, wartość pieniądza w czasie, dyskontowanie, realna stopa dyskonta, analiza opłacalności inwestycji w cenach stałych i nominalnych;
- obliczyć NPV i IRR;
- przeprowadzić analizę opłacalności projektu inwestycyjnego.

#### <span id="page-0-1"></span> $2.$ **Wstęp**

Statyczne i dynamiczne kryteria decyzyjne są kryteriami, ułatwiającymi podejmowanie decyzji, podczas wykonywania analizy opłacalności inwestycji. Kryteria statyczne nie uwzględniają zmiany wartości pieniądza w czasie i dlatego mogą być stosowane jedynie przy wstępnych szacowaniach rentowności inwestycji lub dla inwestycji krótkoterminowych. Wśród kryteriów statycznych najczęściej używa się prostego okresu zwrotu, a z pośród kryteriów dynamicznych – wartości bieżącą netto NPV i wewnętrznej stopę zwrotu IRR.

 $v<sub>20</sub>$ 

## <span id="page-1-0"></span>**3. Prosty okres zwrotu**

Prosty okres zwrotu (ang. *Static Payback Period*) jest to czas niezbędny do odzyskania poniesionych nakładów inwestycyjnych. Pomija się przy tym zmianę wartości pieniądza w czasie. Prosty okres zwrotu oblicza się dzieląc wartość inwestycji przez roczny dochód:

$$
PB_s = I/(AB - AC), \quad \text{lata} \tag{1}
$$

gdzie:  $PB<sub>S</sub>$  – prosty okres zwrotu, lata,

*I –* wartość inwestycji,

*AB* – roczny przychód,

$$
AC
$$
 - roczne koszty (bez amortyz.)

## **Przykład 1**

Koszt inwestycji, mającej na celu oszczędność energii, wynosi 240 000 zł. W wyniku tej inwestycji roczne koszty energii zmniejszyły się o 60 000 zł. Obliczyć prosty okres zwrotu inwestycji.

*PBs = 240 000 / 60 000 = 4* [lata]

## <span id="page-1-1"></span>**4. Inflacja**

Inflacja jest to spadek siły nabywczej pieniądza. Inflacja przejawia się we wzroście cen.

Za 100 zł możesz kupić:

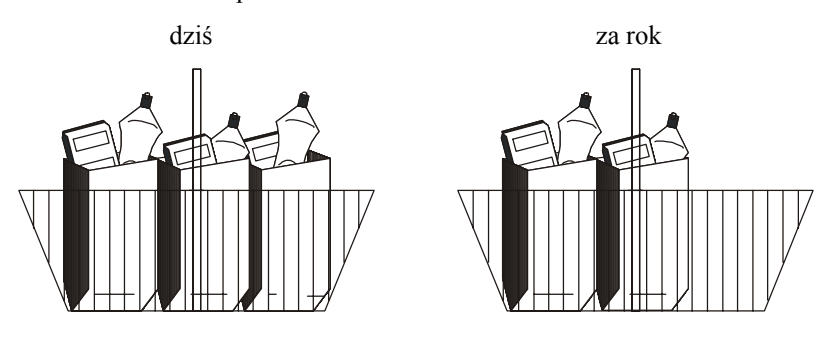

#### <span id="page-1-2"></span>**5. Wartość pieniądza w czasie**

#### **Przykład 2**

W warunkach inflacji jest oczywiste, że 1000 zł za rok będzie miało mniejszą siłę nabywczą niż dzisiaj. W takim razie, jeśli ktoś Ci zaproponuje 1000 zł dziś lub za rok, to z pewnością wybierzesz możliwość otrzymania tej sumy już dziś, ponieważ za rok nie będziesz mógł za nią kupić tyle samo.

Ale czy inflacja jest jedynym powodem Twojego wyboru?

Czy jeśli nie byłoby inflacji i za rok mógłbyś kupić za tę sumę tyle samo towarów, to byłoby Ci wszystko jedno, kiedy ją otrzymasz?

Lub jeśli zaproponowano by Ci wypłatę tej kwoty za rok, ale powiększonej o wskaźnik inflacji, czyli miałbyś gwarancję, że otrzymasz za nią ten sam koszyk produktów, ale rok później, to czy załatwiałoby to sprawę?

Wówczas odpowiedź nie byłaby już tak oczywista. Zastanowiłbyś się wtedy, co możesz przez rok zrobić z tymi pieniędzmi.

Po pierwsze, mógłbyś je włożyć na lokatę bankową, a banki zazwyczaj oferują oprocentowanie powyżej inflacji. W tej sytuacji za rok mógłbyś kupić za te pieniądze więcej niż dziś. Widać więc, że wypłata sumy zwiększonej o wskaźnik inflacji nie załatwia sprawy, gdyż w banku możesz dostać więcej.

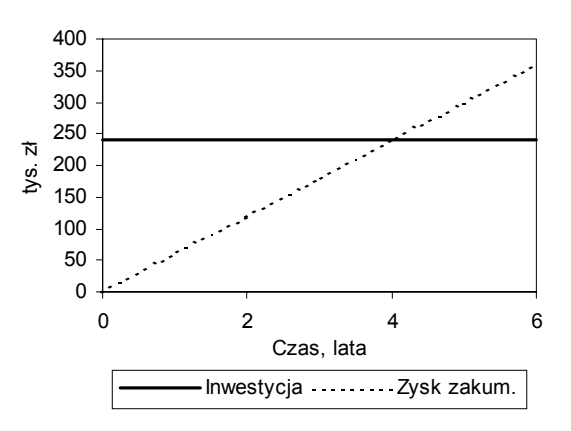

Po drugie, być może znasz możliwości inwestycji bardziej rentownych niż lokata bankowa. Wtedy opóźniając chwilę otrzymania pieniędzy, straciłbyś jeszcze więcej.

Następnie wyobraźmy sobie jeszcze inną sytuację. Załóżmy, że planujesz właśnie zakup telewizora. Jeśli otrzymałbyś te 1000 zł teraz, to przeznaczyłbyś je właśnie na ten zakup. W przeciwnym wypadku musiałbyś zaciągnąć kredyt. Ponieważ oprocentowanie kredytu jest wyższe od wskaźnika inflacji, to znowu wybrałbyś możliwość otrzymania pieniędzy już dzisiaj.

Tak więc 1000 zł dziś ma większą wartość niż 1000 zł za rok. Spadek wartości pieniądza zależy od indywidualnych możliwości inwestycyjnych lub kosztu pozyskania kapitału (np. oprocentowania kredytu inwestycyjnego).

#### **Przykład 3**

Rozważmy jeszcze jeden przykład. Firma ma możliwość otwarcia lokaty bankowej o stałym oprocentowaniu 10% płatnym na koniec każdego roku (**roczna kapitalizacja odsetek**). Zakładamy, że lokata pozbawiona jest ryzyka. [Tabela 1](#page-2-1) przedstawia wartość inwestycji przy reinwestowaniu całego kapitału przez kolejne 4 lata.

<span id="page-2-1"></span>**Tabela 1. Wartość 100 000\$ zainwestowanych na 4 lata przy oprocentowaniu 10% kapitalizowanym rocznie** 

| Rok | Dochód z inwestycji (odsetki) |            |        | Wartość całkowita |
|-----|-------------------------------|------------|--------|-------------------|
| 0   |                               |            |        | 100 000           |
|     | 0.10 x                        | $100000 =$ | 10 000 | 110 000           |
| 2   | 0,10x                         | $110000 =$ | 11 000 | 121 000           |
| 3   | 0.10 x                        | $121000 =$ | 12 100 | 133 100           |
| 4   | 0.10 x                        | $133100 =$ | 13 310 | 146 410           |

Gdyby w tej sytuacji firma wybrała lokatę o oprocentowaniu 6%, straciłaby możliwość uzyskania 10%. Oznacza to, że firma straciłaby w tym przypadku 4 punkty procentowe w stosunku do możliwości alternatywnej. **Wartość potencjalnej korzyści, uzyskanej z najlepszej odrzuconej alternatywy, określa się mianem kosztu alternatywnego lub kosztu utraconych możliwości (ang.** *opportunity cost***)**. W tym przypadku wynosi on rocznie 10% wartości zainwestowanego kapitału.

#### <span id="page-2-0"></span>**6. Dyskontowanie**

Przyszłą wartość zainwestowanych pieniędzy przykładzie 3 można obliczyć wg wzoru:

 $FV_n = PV (1 + K)^n$ , zł, \$, DM... (2)

gdzie: *FV*n – wartość przyszła inwestycji w n-tym roku,

*PV –* wartość bieżąca inwestycji,

*K* – stopa zwrotu,

*n* – liczba lat.

Zatem:

 $FV_1 = 100\ 000\ (1+0,1)^1 = 110\ 000\ [3]$  $FV_2 = 100\ 000\ (1+0,1)^2 = 121\ 000\ [3]$  $FV_3 = 100\ 000\ (1+0,1)^3 = 133\ 100\ [S]$ 

 $FV_4 = 100\ 000\ (1+0,1)^4 = 146\ 410\ [S]$ 

W przypadku długoterminowych inwestycji wydatki i przychody występują w różnych latach i nie mogą być ze sobą bezpośrednio porównywane, ponieważ wartość pieniądza w czasie jest zmienna. Dlatego do analizy opłacalności inwestycji niezbędne jest narzędzie, pozwalające na przeliczanie wartości pieniężnych, występujących w różnych latach, na wartość pieniądza w jednym punkcie czasowym. Może być to dowolny punkt, ale zazwyczaj jest to czas, kiedy podejmowana jest decyzja o inwestycji.

Proces przeliczania przyszłych przepływów pieniężnych na wartość w chwili obecnej, przy użyciu stopy dyskonta, nazywa się **dyskontowaniem**. Przekształcając równanie (2) otrzymuje się:

 $PV = FV_n / (1 + K)^n$ , zł, \$, DM... (3)

gdzie: *FV*n – wartość przyszła w n-tym roku,

- *PV –* wartość bieżąca,
- *K* stopa dyskonta,
- *n* liczba lat.

Jeśli przyjmiemy, że lokata o oprocentowaniu 10% jest najlepszą możliwością alternatywną w stosunku do rozpatrywanego projektu inwestycyjnego, to przyjmiemy w analizie  $K = 0.1$  (10%).

Natomiast jeśli nie dysponujemy wolnym kapitałem, a inwestycje planujemy sfinansować przy pomocy kredytu o oprocentowaniu 15%, to *K* będzie wynosić 0,15 (15%).

# <span id="page-3-0"></span>**7. Realna stopa dyskonta**

Tak jak wyjaśniono wcześniej, utrata wartości przez pieniądz wynika z inflacji oraz z kosztu kapitału. Powstaje w takim razie pytanie: jakie jest realne oprocentowanie danego kredytu po uwzględnieniu inflacji?

#### **Przykład 4**

Oprocentowanie kredytu wynosi 24%, a inflacja 10%. Jaki procent odsetek trzeba zapłacić realnie? Wiele osób odejmie 10 od 24 i powie, że 14%. Ale czy na pewno mają rację?

Otóż załóżmy, że zaciągniemy kredyt w wysokości 100 zł, który po roku należy spłacić jednorazowo wraz z odsetkami. Gdyby oprocentowanie kredytu było równe wskaźnikowi inflacji, czyli 10%, to po roku należało by spłacić 110 zł. A w rzeczywistości trzeba zapłacić 124 zł. W takim razie o ile procent więcej należy zapłacić?

 $124 / 110 = 1,127$ ,

czyli realnie należy bankowi oddać o 12,7% więcej niż od niego dostaliśmy. Jest to realna stopa kredytu. Można ją obliczyć wychodząc z następującego równania:

 $(1+K) = (1+K_{infl}) (1+K_{real})$  (4)

gdzie: *K* – stopa całkowita,

*Kinfl –* stopa inflacji,

*Kreal* – stopa realna.

Całkowitą stopę dyskonta można "rozbić" na stopę inflacji oraz stopę realną. To, że stopa realna jest mniejsza (12,7%), niż mogłoby to się wydawać na pierwszy rzut oka (14%), wynika z tego, że obie stopy "działają łącznie" (patrz rysunek).

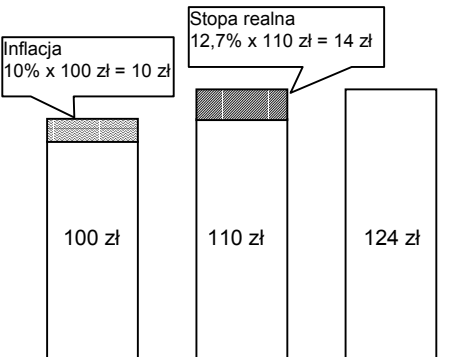

Widać, że próbując obliczyć stopę realną przez "proste odej-

mowanie procentów", popełnia się pewien błąd (w naszym przykładzie otrzymaliśmy 14%, zamiast prawidłowych 12,7%). Błąd ten jest szczególnie duży przy wysokiej inflacji.

#### <span id="page-3-1"></span>**8. Analizy w cenach stałych i nominalnych**

Analiza opłacalności inwestycji może być prowadzona na dwa sposoby: w cenach stałych lub też w cenach nominalnych.

Wykonanie analizy **w cenach stałych** jest wygodniejsze, ponieważ unika się wówczas konieczności prognozowania inflacji. Dzieje się tak, ponieważ zakłada się, że przychody i koszty będą wzrastać o ten sam procent. W związku z tym, uwzględniana w obliczeniach stopa dyskonta jest **stopą realną** (np. 6-8%).

Natomiast analiza w **cenach nominalnych** pozwala uwzględnić różny wzrost poszczególnych składników przepływów pieniężnych. W obliczeniach używa się **całkowitej stopy dyskonta** (np. 15-25%).

#### <span id="page-4-0"></span>**9. NPV Net Present Value – wartość bieżąca netto**

NPV jest podstawowym obok IRR dynamicznym kryterium decyzyjnym. Przy jego pomocy można np. porównać rozpatrywaną inwestycję z alternatywną inwestycją o znanej stopie zwrotu, przy czym obie inwestycje muszą być pozbawione ryzyka (pełna przewidywalność).

#### **NPV jest sumą zdyskontowanych oddzielnie dla każdego roku przepływów pieniężnych (ang.** *cash flows***).**

W przypadku, gdy całość nakładów ponosi się jednorazowo w roku zerowym, a stopa dyskonta jest stała, NPV można wyrazić następującym wzorem:

$$
NPV = -I_o + \frac{FV_1}{(1+K)} + \frac{FV_2}{(1+K)^2} + \frac{FV_3}{(1+K)^3} + \dots, \text{ z1, $5, \text{DM}...$} \tag{5}
$$

gdzie: *FV*i – przyszła wartość dochodu uzyskanego w i-tym roku,

- *Io –* wartość inwestycji poniesionych w roku zerowym,
- *K* stopa dyskonta.

#### **Jeżeli za stopę dyskonta przy obliczaniu NPV, podstawimy stopę zwrotu najlepszej inwestycji alternatywnej względem rozpatrywanego projektu, to otrzymanie dodatniej wartości NPV oznaczać będzie, że rozpatrywana inwestycja jest bardziej rentowna od inwestycji alternatywnej.**

Np. jeżeli najlepszą inwestycją alternatywną wobec rozpatrywanego projektu jest inwestycja omówiona w przykładzie 3, to należy obliczyć dla rozpatrywanego projektu NPV przy stopie dyskonta 10%. Uzyskanie wówczas dodatniej wartości NPV będzie oznaczać, że rozpatrywany projekt jest bardziej opłacalny niż alternatywa przedstawiona w przykładzie 3. Uzyskanie z kolei wartości ujemnej NPV będzie świadczyć o tym, że analizowana inwestycja jest mniej rentowna od możliwości alternatywnej.

#### **Przykład 5**

Kierownictwo firmy rozważa sposób inwestycji 100 000\$ na 4 lata. Projekt A przewiduje otrzymanie po kolejnych 12-miesięcznych okresach odpowiednio 60 000, 20 000, 30 000 i 5 000 \$, projekt B odpowiednio 50 000, 50 000, 50 000 i 70 000 \$. Cały czas istnieje możliwość alternatywna ulokowania tych pieniędzy na 10% (w sposób opisany w przykładzie 3). Zakładamy, że wszystkie 3 inwestycje nie są obarczone ryzykiem.

W celu wyboru najbardziej opłacalnej inwestycji obliczamy dla obu projektów NPV przy stopie dyskonta 10% (oprocentowanie inwestycji alternatywnej).

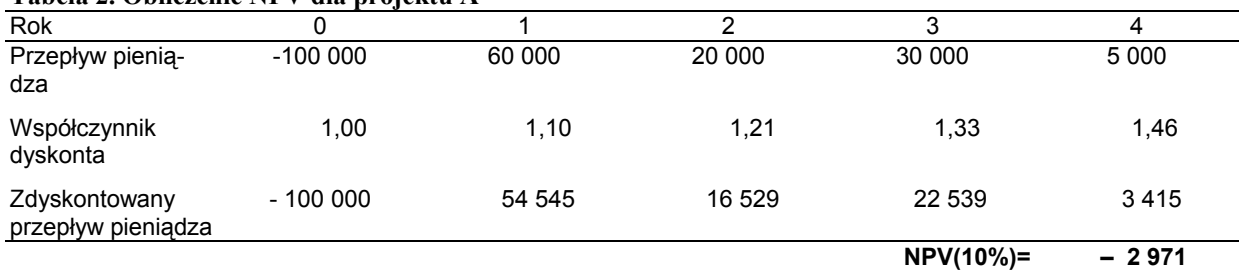

## **Tabela 2. Obliczenie NPV dla projektu A**

NPV wynosi – 2 971 \$. Oznacza to, że wariant A jest mniej korzystny niż lokata na 10%.

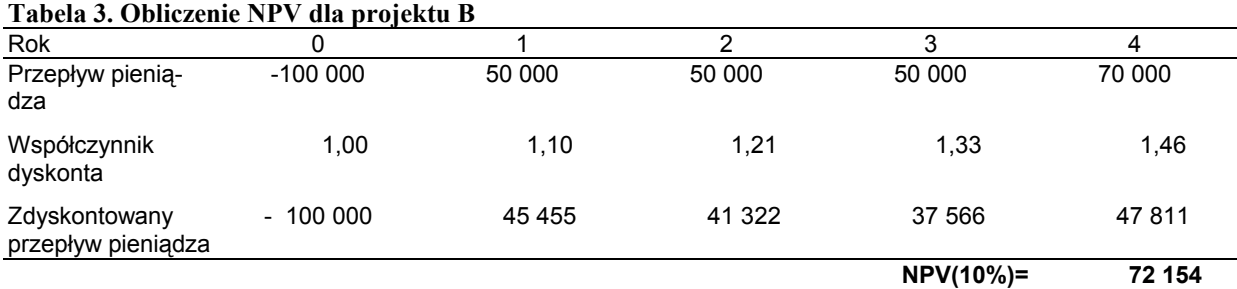

NPV wynosi 72 154 \$. Oznacza to, że wariant B jest znacznie korzystniejszy niż lokata na 10%.

W powyższych przykładach analizowaliśmy sytuacje, gdy firma inwestuje środki własne. Często zdarza się jednak, że inwestycje są finansowane przy pomocy kredytu bankowego. Wówczas powstaje pytanie: czy dany projekt może zostać sfinansowany przy pomocy kredytu o znanym oprocentowaniu? Tzn. czy dochód z inwestycji wystarczy na spłatę zaciągniętego kredytu i odsetek. Odpowiedź na te pytanie można znaleźć, obliczając NPV dla stopy dyskonta równej oprocentowaniu kredytu inwestycyjnego.

#### **Nieujemna wartość NPV, obliczona dla stopy oprocentowania kredytu, oznacza, że daną inwestycje można sfinansować przy pomocy tego kredytu bez straty dla właścicieli.**

A więc projekt A z przykładu 5 nie może być sfinansowany przy pomocy kredytu o oprocentowaniu 10%, natomiast projekt B – tak.

Jeśli NPV dla stopy kredytu wynosi zero, oznacza to, że dochód z inwestycji pozwoli jedynie na spłatę kredytu.

#### <span id="page-5-0"></span>**10. IRR Internal Rate of Return – wewnętrzna stopa zwrotu**

Alternatywnym kryterium decyzyjnym, w stosunku do NPV, jest IRR. Jest to taka stopa dyskonta, dla której NPV przyjmuje wartość zero:

 $NPV(K = IRR) = 0$  (6)

IRR jest miarą rentowności inwestycji. Im wyższą wartość przyjmuje IRR, tym większy dochód inwestycja przynosi. Z drugiej strony – **IRR jest maksymalną stopą oprocentowania kredytu inwestycyjnego, który pozwoli sfinansować projekt bez straty dla właścicieli.** 

#### **Przykład 6**

Należy obliczyć IRR dla projektów z przykładu 5.

Obliczając NPV projektu A dla różnych wartości *K*, metodą kolejnych przybliżeń ([Tabela 4\)](#page-5-2), uzyskujemy wynik IRR = **8,1%**.

#### <span id="page-5-2"></span>**Tabela 4. Obliczenie IRR dla projektu A**

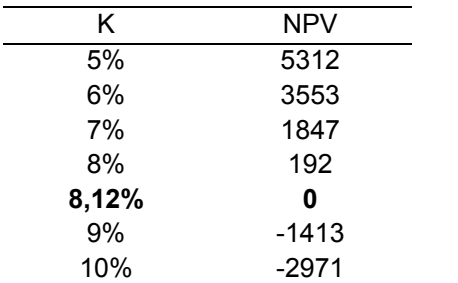

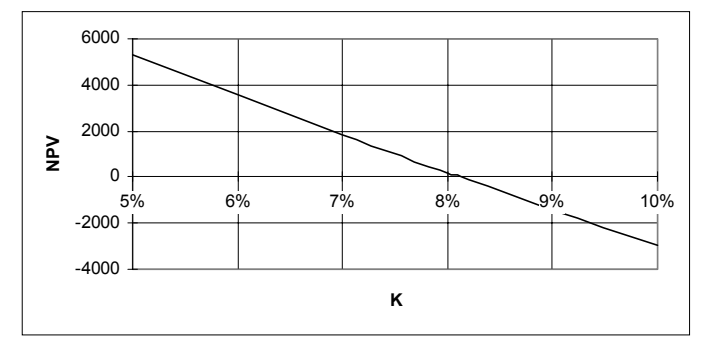

Dla projektu B IRR wynosi **38,5%**. Na tej podstawie możemy stwierdzić:

- Projekt B jest bardziej rentowny od projektu A.
- Projekt B jest bardziej rentowny niż lokata na 10%.
- Projekt B może być sfinansowany przy pomocy kredytu o oprocentowaniu 10%.

Wobec tego należy rekomendować projekt B.

#### <span id="page-5-1"></span>**11. Bibliografia**

- Colin Drury, ITP (1996) *Management and Cost Accounting.*
- Jan Górzyński, FPE (1995) *Audyting Energetyczny obiektów przemysłowych.*